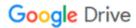

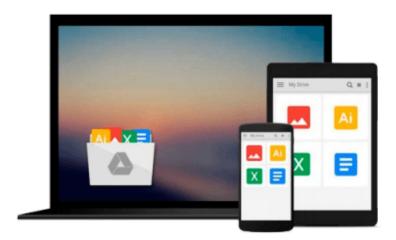

## Beginning Fedora Desktop: Fedora 20 Edition

Richard Petersen

Download now

Click here if your download doesn"t start automatically

### **Beginning Fedora Desktop: Fedora 20 Edition**

Richard Petersen

#### Beginning Fedora Desktop: Fedora 20 Edition Richard Petersen

Beginning Fedora Desktop: Fedora 20 Edition is a complete guide to using the Fedora 20 Desktop Linux release as your daily driver for multimedia, productivity, social networking, the GNOME 3 desktop, administrative tasks, and more. Author and Linux expert Richard Petersen delves into the operating system as a whole and offers you a complete treatment of Fedora 20 Desktop configuration and use.

You'll discover how to install and update the Fedora 20 Desktop, learn which applications perform which functions, how to manage software, use of the GNOME 3 and KDE desktop configuration tools, useful shell commands, and both the Fedora administration and network tools.

Get the most out of Fedora 20 Desktop -- including free Office suites, editors, e-book readers, music and video applications and codecs, email clients, Web browsers, FTP and BitTorrent clients, microblogging and IM applications -- with a copy of Beginning Fedora Desktop: Fedora 20 Edition at your side.

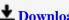

**▲ Download** Beginning Fedora Desktop: Fedora 20 Edition ...pdf

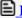

Read Online Beginning Fedora Desktop: Fedora 20 Edition ...pdf

#### Download and Read Free Online Beginning Fedora Desktop: Fedora 20 Edition Richard Petersen

#### From reader reviews:

#### Julio Yates:

Why don't make it to become your habit? Right now, try to ready your time to do the important act, like looking for your favorite book and reading a e-book. Beside you can solve your long lasting problem; you can add your knowledge by the guide entitled Beginning Fedora Desktop: Fedora 20 Edition. Try to face the book Beginning Fedora Desktop: Fedora 20 Edition as your buddy. It means that it can for being your friend when you truly feel alone and beside associated with course make you smarter than previously. Yeah, it is very fortuned to suit your needs. The book makes you more confidence because you can know almost everything by the book. So, let us make new experience and also knowledge with this book.

#### **Dennis Taylor:**

Information is provisions for individuals to get better life, information presently can get by anyone on everywhere. The information can be a understanding or any news even restricted. What people must be consider while those information which is inside former life are challenging be find than now's taking seriously which one is appropriate to believe or which one the particular resource are convinced. If you get the unstable resource then you have it as your main information there will be huge disadvantage for you. All those possibilities will not happen with you if you take Beginning Fedora Desktop: Fedora 20 Edition as the daily resource information.

#### **Charles Bock:**

Reading a e-book can be one of a lot of task that everyone in the world loves. Do you like reading book therefore. There are a lot of reasons why people enjoy it. First reading a reserve will give you a lot of new details. When you read a publication you will get new information mainly because book is one of several ways to share the information or maybe their idea. Second, examining a book will make you actually more imaginative. When you studying a book especially tale fantasy book the author will bring you to definitely imagine the story how the people do it anything. Third, it is possible to share your knowledge to other individuals. When you read this Beginning Fedora Desktop: Fedora 20 Edition, you could tells your family, friends along with soon about yours e-book. Your knowledge can inspire the mediocre, make them reading a publication.

#### **Delores Keener:**

Reading a book make you to get more knowledge from this. You can take knowledge and information coming from a book. Book is composed or printed or outlined from each source that will filled update of news. Within this modern era like at this point, many ways to get information are available for an individual. From media social including newspaper, magazines, science book, encyclopedia, reference book, new and comic. You can add your understanding by that book. Do you want to spend your spare time to open your book? Or just looking for the Beginning Fedora Desktop: Fedora 20 Edition when you desired it?

Download and Read Online Beginning Fedora Desktop: Fedora 20 Edition Richard Petersen #RQ2TAL9VDM1

# Read Beginning Fedora Desktop: Fedora 20 Edition by Richard Petersen for online ebook

Beginning Fedora Desktop: Fedora 20 Edition by Richard Petersen Free PDF d0wnl0ad, audio books, books to read, good books to read, cheap books, good books, online books, books online, book reviews epub, read books online, books to read online, online library, greatbooks to read, PDF best books to read, top books to read Beginning Fedora Desktop: Fedora 20 Edition by Richard Petersen books to read online.

## Online Beginning Fedora Desktop: Fedora 20 Edition by Richard Petersen ebook PDF download

Beginning Fedora Desktop: Fedora 20 Edition by Richard Petersen Doc

Beginning Fedora Desktop: Fedora 20 Edition by Richard Petersen Mobipocket

Beginning Fedora Desktop: Fedora 20 Edition by Richard Petersen EPub